## **Expressive Typography: Step 2**

**After selecting the best ideas from your sketches. Now we will bring into computer.**

Use InDesign or Illustrator for this part of the assignment.

## **Specs:**

4 pages (one for each word) Size: 3" x 3" square Add a 1 pt outline (border the square) Select one Sans Serif Typeface per word (with variations ok) Only use black and white

## **Examples:**

Progression from sketch to selection of one Sans Serif Typeface to final solution

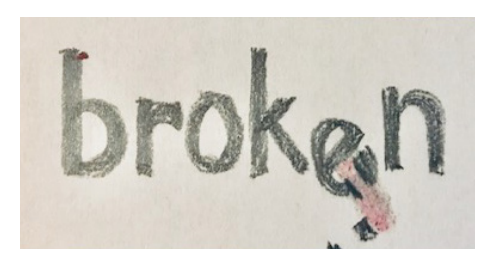

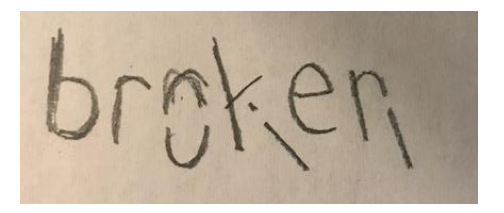

**broken**

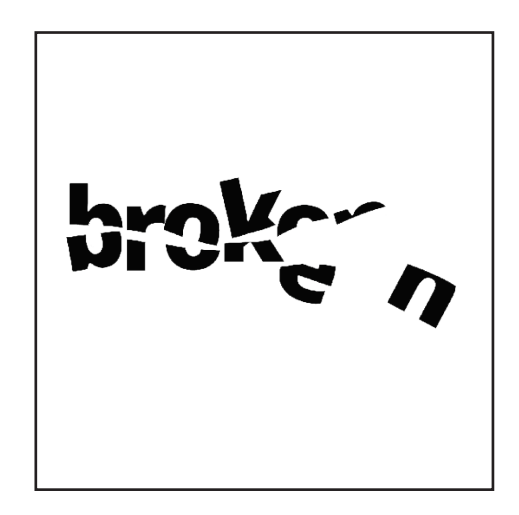

Progression from sketch to selection of one Sans Serif Typeface with its variations to final solution

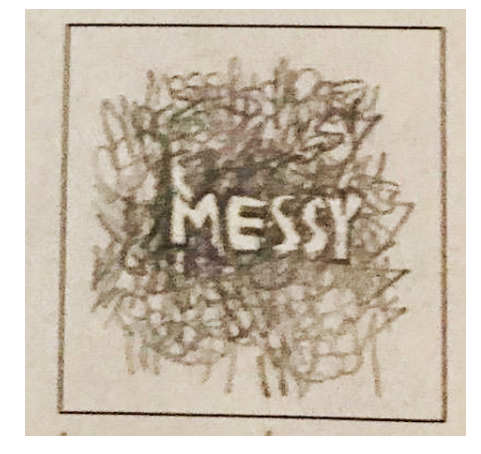

messy messy **MESSY** 

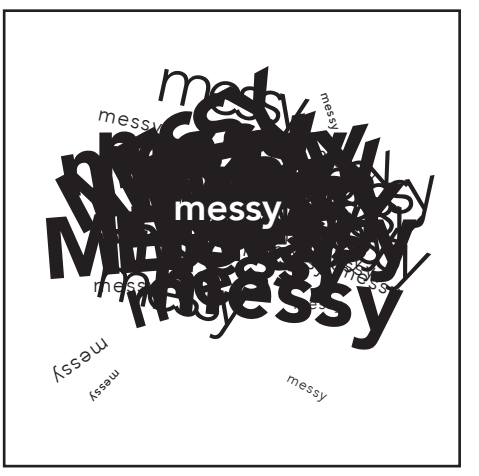